# Meta-sparql examples

Document draft version from: 2017-07-24

Author: Johannes Frey (AKSW/KILT, Leipzig University) Feedback / Comments: https://github.com/AKSW/meta-spargl/issues/new (tag as enhancement or question)

## <span id="page-0-1"></span>**Contents**

**[Contents](#page-0-1)** 

**[Introduction](#page-0-3)** 

meta-rdf query [annotations](#page-0-2) example [annotation](#page-0-0) translation Example [\(data-only\)](#page-1-1) query templates Mixed (data and [metadata\)](#page-1-0) example query templates

## <span id="page-0-3"></span>**Introduction**

In order to enable MRM-independent SPARQL queries, the generic and extensible tool meta-SPARQL has been developed. It allows automatic rewriting of SPARQL queries for different MRMs. The idea is, to replace every triple pattern within a SPARQL query by a set of special annotations, which will be translated by meta-SPARQL into the appropriate format. Every query needs to be written as a template in an intermediate SPARQL dialect based on these annotations. It consists of 4 annotations explained in Table 1. The template can be converted into query instances of the various MRMs. Therefore query templates can be written independent of granularity support and other MRM-specific characteristics. The semantics of every annotation is further illustrated by a set of examples online2. Meta-SPARQL features a file format to convert several query templates at once, which can be used for MRM benchmarking purposes, but also exposes functions for the conversion of single queries or annotations.

## <span id="page-0-2"></span>meta-rdf query annotations

In order to translate the queries, we developed a generic tool for rewriting SPARQL queries for different MRMs. The idea is that triple patterns within a query are replaced by special annotation, which will be translated into the appropriate format. It consists of the following annotations:

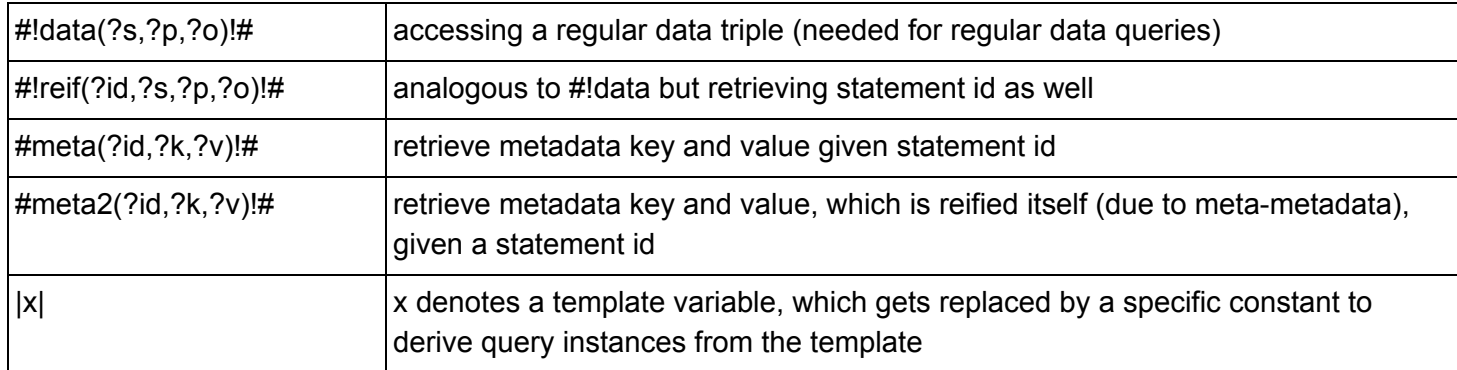

to illustrate the different behaviour, an example translation of the annotations into standard reification MRM is shown below:

### <span id="page-0-0"></span>example annotation translation

#### #!data(?s,?p,?o)!#

?**dummyVar\_0 a <http://www.w3.org/1999/02/22-rdf-syntax-ns#Statement>; <http://www.w3.org/1999/02/22-rdf-syntax-ns#subject> ?s; <http://www.w3.org/1999/02/22-rdf-syntax-ns#predicate> ?p; <http://www.w3.org/1999/02/22-rdf-syntax-ns#object> ?o.**

#!reif(?id,?s,?p,?o)!#

?**id a <http://www.w3.org/1999/02/22-rdf-syntax-ns#Statement>; <http://www.w3.org/1999/02/22-rdf-syntax-ns#subject> ?s; <http://www.w3.org/1999/02/22-rdf-syntax-ns#predicate> ?p; <http://www.w3.org/1999/02/22-rdf-syntax-ns#object> ?o.**

#meta(?id,?k,?v)!#

?**id <http://sdw.aksw.org/metardf/hasSharedMeta> ?shared\_2 .?shared\_2 ?k ?v .**

#meta2(?id,?k,?v)!#

```
?id <http://sdw.aksw.org/metardf/hasSharedMeta> ?shared_3 .?dummyVar_3 a
<http://www.w3.org/1999/02/22-rdf-syntax-ns#Statement>;
<http://www.w3.org/1999/02/22-rdf-syntax-ns#subject> ?shared_3;
<http://www.w3.org/1999/02/22-rdf-syntax-ns#predicate> ?k;
<http://www.w3.org/1999/02/22-rdf-syntax-ns#object> ?v.
```
### <span id="page-1-1"></span>Example (data-only) query templates

```
%%%%%%%%%%%%%%%%%%%%%%%%%%%%%%%%%%%% DBQ-SIM-01
SELECT ?p ?o
WHERE {
      #!data(<|person|>,?p,?o)!#
}
LIMIT 1000
%%%%%%%%%%%%%%%%%%%%%%%%%%%%%%%%%%%% DBQ-SIM-02
PREFIX dbo: <http://dbpedia.org/ontology/>
SELECT DISTINCT ?city ?pop
WHERE {
      #!data(?city,dbo:populationTotal,?pop)!#
     #!data(?city,dbo:country,<|country|>)!#
      FILTER(?pop>20000||?pop>"20000")
}
LIMIT 10000
```

```
#!reif(?id,<|e_en|>,owl:sameAs,?e_de)!#
#!data(<|e_en|>,?p,?o)!#
FILTER EXISTS { #!data(?e_de,?p,?o)!# }
#!meta2(?id,<http://ns.inria.fr/dbpediafr/voc#uniqueContributorNb>,?confidence)!#
FLITER?e_de!=<|e_en|).
```
#### <span id="page-1-0"></span>Mixed (data and metadata) example query templates

```
PREFIX dbo: <http://dbpedia.org/ontology/>
SELECT (count(distinct ?company) as ?c)
```

```
%%%%%%%%%%%%%%%%%%%%%%%%%%%%%%%%%%%% DBM-SIM-01
SELECT ?p ?o ?date
WHERE {
      #!reif(?id,<|person|>,?p,?o)!#
      #!meta2(?id,<http://purl.org/dc/element/1.1/created>,?date)!#
}
LIMIT 1000
%%%%%%%%%%%%%%%%%%%%%%%%%%%%%%%%%%%% DBM-SIM-02
PREFIX dbo: <http://dbpedia.org/ontology/>
SELECT DISTINCT ?city ?pop ?provenance
WHERE {
      #!reif(?id,?city,dbo:populationTotal,?pop)!#
      #!data(?city,dbo:country,<|country|>)!#
      #!meta(?id,<http://ns.inria.fr/dbpediafr/voc#hasMainRevision>,?provenance)!#
      FILTER(?pop>20000||?pop>"20000")
}
LIMIT 10000
```

```
%%%%%%%%%%%%%%%%%%%%%%%%%%%%%%%%%%%% DBM-MED-01
PREFIX owl: <http://www.w3.org/2002/07/owl#>
SELECT ?p ?o ?confidence
```
#### WHERE {

}

```
%%%%%%%%%%%%%%%%%%%%%%%%%%%%%%%%%%%% DBM-MED-02
```
WHERE {

```
#!reif(?id2,?company,dbo:locationCountry,<|country|>)!#
#!reif(?id,?company,rdf:type,dbo:Company)!#
```

```
#!meta2(?id,<http://ns.inria.fr/dbpediafr/voc#uniqueContributorNb>,?cont)!#
     #!meta2(?id2,<http://ns.inria.fr/dbpediafr/voc#revPerYear2016>,?revs)!#
     FILTER(?revs >5 && ?cont>10)
}
## %%%%%%%%%%%%%%%%%%%%%%%%%%%%%%%%%%%% DBM-HAR-01
PREFIX dbo: <http://dbpedia.org/ontology/>
SELECT DISTINCT ?company1 ?mod1 ?mod2
WHERE {
           #!data(?company1,rdf:type,dbo:Company)!#
           #!data(?company2,rdf:type,dbo:Company)!#
           #!reif(?id1,?company1,dbo:industry,<|sector|>)!#
           #!meta2(?id1,<http://purl.org/dc/element/1.1/modified>,?mod1)!#
           #!reif(?id2,?company2,dbo:industry,<|sector|>)!#
           #!meta2(?id2,<http://purl.org/dc/element/1.1/modified>,?mod2)!#
         OPTIONAL{
           #!data(?company1,rdfs:label,?label1)!#
       } OPTIONAL{
           #!data(?company2,rdfs:label,?label2)!#
           } OPTIONAL{
           #!data(?company1,dbo:locationCity,?city1)!#
       } OPTIONAL{
           #!data(?company2,dbo:locationCity,?city2)!#
           } OPTIONAL{
           #!data(?company1,dbo:locationCountry,?country1)!#
       } OPTIONAL{
           #!data(?company2,dbo:locationCountry,?country2)!#
           }
           FILTER (?company1!=?company2)
       FILTER ( (?label1=?label2 && STRLEN(?label1)>3 ) ||
                (?city1=?city2 && bound(?city1) ) ||
                (?country1=?country2 && bound(?country1) ) )
}
%%%%%%%%%%%%%%%%%%%%%%%%%%%%%%%%%%%% DBM-HAR-02
PREFIX dbo: <http://dbpedia.org/ontology/>
PREFIX owl: <http://www.w3.org/2002/07/owl#>
SELECT DISTINCT ?person ?provenance
WHERE {
     {#!reif(?id,?person,rdf:type,owl:Thing)!#
#!meta(?id,<http://ns.inria.fr/dbpediafr/voc#hasMainRevision>,?provenance)!#}
     #OPTIONAL
      {#!data(?person,?p,?place)!# #!data(?place,rdf:type,dbo:Place)!# }
     OPTIONAL
     {#!data(?place,owl:sameAs,?place2)!#}
     FILTER ( (bound(?place2) && EXISTS{#!data(?place2,dbo:isPartOf,<|region|>)!#} )
                  || EXISTS{#!data(?place,dbo:isPartOf,<|region|>)!#} )
}
```